## **Neural Filters Photoshop Download 2021**

Installing Adobe Photoshop and then cracking it is easy and simple. The first step is to download and install the Adobe Photoshop software on your computer. Then, you need to locate the installation.exe file and run it. Once the installation is complete, you need to locate the patch file and copy it to your computer. The patch file is usually available online, and it is used to unlock the full version of the software. Installing Adobe Photoshop is relatively easy and can be done in a few simple steps. First, go to Adobe's website and select the version of Photoshop that you want to install. Once you have the download, open the file and follow the on-screen instructions. Once the installation is complete, you need to crack Adobe Photoshop. To do this, you need to download a crack for the version of Photoshop that you want to use. Once you have the crack, open the file and follow the instructions to apply the crack. After the crack is applied, you can start using Adobe Photoshop. Be sure to back up your files since cracking software can be risky. With these simple steps, you can install and crack Adobe Photoshop.

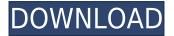

Adobe gets credit for doing the one thing I've long wanted in a program that would permit selection of a region of an image; one click would select it, and a series of additional clicks would align it automatically to the Canvas. Back in 1999, I was the graphics guy for a database firm that built software for its own experts, and I tested, guite painstakingly, every variant of the various selection tools until I knew the perfect combination. I've long been glad that selected rectangle corners are no longer marked with red, if that's the case. My initial testing revealed one small problem: the command to "open" a selection was no longer available. No matter. I wasn't about to pass up a fantastic feature, so I put my catalog of Photoshop commands to work and discovered a precious new function, the one that no one knows about but I do. The feature lets me fit an image to a new width, move an object, and blur or sharpen it. This is the only set of tools where you can take multiple actions quickly, and together these options give you total creative control over your photos. And when you select them to be Fit to Width, a series of additional adjustment tools appear. If you are sending your images to a printing service, you can get just the right look with a simple resizing tool (File > Automate > Resize Image). The camera shake bug is still present but less obvious than before, once again requiring a manual fix. But here are a couple of other fixes that come in handy. The first is the option to "restitch," where the edge of objects can be aligned more precisely. Personally, I move it, usually toward the mask edge, but I was glad to know that's an option, and I'll use it from now on.

Download Photoshop 2022 (Version 23.2)Activation Code With License Key Windows 10-11 {{ last releAse }} 2022

As the name suggests, Photoshop is for photo editing. If you're a hobbyist photographer or lowvolume commercial photographer, then Photoshop is worth the extra cost. If you're a daily mail photo editor, then the basic Photoshop, for the price of a coffee a day, could cost you thousands of dollars. Adobe Photoshop is arguably the king of graphic design software. An extensive feature set and a steep learning curve, make Photoshop the ultimate photo editing app. Photoshop comes as a desktop application as well as an online app. Although the desktop version was once a desktop classic, it has now seen a resurgence in popularity due to the availability of web browsers that can easily run Photoshop. Adobe Lightroom is my choice of photography software running on the cloud. The feature set that comes bundled with Lightroom is extremely deep. The easy to use interface makes using Lightroom a lot of fun. However, it lacks some of the advanced editing tools that come bundled with Photoshop. If you want the advanced features, the price tag with the Adobe Creative Cloud goes up significantly. The Adobe Photoshop CS5 was the first version of Photoshop that I used. The combination of a simple interface and ease of use guickly made Photoshop my choice of photo editing software. I love the intuitive interface, and the ability to improve quality is a feature I still appreciate. I've been using Adobe Lightroom for two years since I fell in love with the iPad app. Lightroom provides a host of data management and editing features, and I'd highly recommend the app. However, by default, Lightroom is missing many advanced editing tools that are available with Photoshop, including the selection brush tool. e3d0a04c9c

## Photoshop 2022 (Version 23.2) Download free Hacked X64 {{ lAtest release }} 2023

The major tools that define Photoshop are undoubtedly the selection tools. These are the tools that connect the user to the editing process because these are the ones that let you select and edit parts of the image. The latest additions to Adobe Photoshop that create a good selection out of nothing is in fact Content-Aware Fill, which can be useful for photographers working on location shoots or those that use the phone to shoot images such as snapshots. This feature comes with a lot of options that let you change the colour of the background, keep the background but shift the selected objects to the foreground and much more. Adobe Photoshop is a powerful tool that changes the way an image is created and edited. It includes the best features that include the famous crop tool that allows you to accurately select an interesting part of the image and even crop and resize images to your needs. Adobe Photoshop is an invaluable tool for photographers. It features a range of tools that allow you to create and edit images and make the most of what you are given. These include the ability to resize images by creating a matte box, remove the background, make your images more colorful and apply filters and textures. Photoshop's tools are sure to inspire new ideas for photographers and designers. Adobe Photoshop has a purpose. It can be used for creating print, online, advertising, social media, or printed or online content. Together these tools and its features allow you to create beautiful, professional images with ease. The tools are in fact designed for getting the best out of your photographs and bringing out the best in your images.

adobe photoshop 2007 software download photoshop manager software free download photoshop software free download for mac photoshop surgeon software download photoshop shortcut software free download sony photoshop software free download download free photoshop software for windows 7 download free adobe photoshop software download free photoshop software for mac photoshop 2010 software free download

The new Photoshop allows you to create and edit images quickly by using built-in tools that make the editing process simple and easy. By using the tools, you can easily create and edit images on the fly. You can compose images, resize, rotate, transform, retouch, and edit them in all kinds of ways. Adobe has made the tools so advanced that you can use it for designing not only regular images but also projects in 3D, video, presentations, and interactive slideshows. One of the most amazing features in Photoshop that its existence made the pages of Photoshop web useable is the photo retouching feature. The photo retouching features allow users to remove unwanted spots and unwanted spots from different photos. Features that are new to Photoshop CS5 include the ability to paint with more than 17 million colors, extend the Edit Paths function to create more optimized paths for the next generation of vectors, edit with more than 32bit color depth, draw an object-based path, and choose from a wide range of typography and font styles. Freeze Frame is a new Photoshop feature that locks-in an area of your image and remarkably adjusts the background to look like a photomontage of the area you selected. The Freeze Frame can also freeze a group of layers or objects and you can add effects to your selection such as a black box background to further edit the object in any way you like. Adobe Photoshop's Image Warp feature is a powerful feature that allows you to transform an image to look like it was created with a different lens or camera, or a more movie-like effect to animate an image. With Image Warp you can also control the distortion of an

image.

Landscape: Easily manage an image or long sequences of images as a single entity. Now you can work on multiple images at the same time, and using the Organizer, layers, layers masks, and much more. You can also lock images while managing multiple versions. Brush: Select a portion of an image, and Photoshop brushes will be created to make sure that your photos are the best! Famous media producers and designers get their brushes from Photoshop every day to edit their photos with Photoshop. Selection Tools: What makes Photoshop envy? Well, a hot-spot tool which can be used to automatically create area, move, or resize an image with a single click. In addition, you can also help the new version of Photoshop enhance your work by a wider range of selections suitable for all graphic types. It allows you to select and group areas in an image in order to create a selection, a selection of groups, or to create a bounding box around the object. Groups: Easily manage and organize images, documents, or even files in groups. Using this feature, it is easy to put all of your folders or images by a project into a group, and finally, it's possible to automate a process or tasks. Pen tool: The pen tool is Photoshop's favorite image editing tool. The most commonly used tool as it allows you to select, move, resize, and even create freehand. You can use the pen tool as a mode, line, bezier curve to create shapes, but you can also use the pen tool to cut or paste even entire sections of an image.

https://soundcloud.com/dildarkajdk/keygen-autocad-2010-activation https://soundcloud.com/huteaumaryw/pad-system-48-crack https://soundcloud.com/wassyrozaane/caesar-2-piping-software-crack-keygen https://soundcloud.com/acharfomallg/neighbours-from-hell-3-game-free-download-full-13 https://soundcloud.com/bisnesaumalae/savindra-singh-geomorphology-pdf-13 https://soundcloud.com/atnegnovasx/synchroarts-vocalign-pro-422 https://soundcloud.com/ineractug1987/download-yamaha-xg-midi-player https://soundcloud.com/guznayritlu/neosobepur

When you are working on Photoshop, make virtual copies of your layers which you will modify later. There are several functions that are available for you to update, and you can use your own paper. It can import raster, non-raster, video or any other graphic files. The interface is similar to a light weight word processor you know the best. There are more than 600 actions, filters and adjustments, however, you can edit, save, and share all of them. It is the primary image processing software for designers, photographers, illustrators, and artists. There are three different tools in Photoshop, one of them is the Camera Raw, which makes it possible to create something more photo-realistic. You should know that Camera Raw can be used with the others. It is more comfortable for photo editing and image editing. You can resize, rotate, change level of transparency, levels, Curves, and much more. You can crop your images, combine and create images, apply various filters and adjustments, create images from scratch, and much more. It is an effective tool for photo editing, even for beginners. Its completely touch screen and compatible with all MacBooks. Adobe's all powerful and user-friendly software Photoshop CC, for creating artwork as fast as possible is used by professional and amateur designers. There are a lot of features in it which have attracted the attention of designers and illustrators. You'll find a good tutorial on the official website. Or, you can go to Adobe learning website and there is a step by step guide to get started with Photoshop. It is a free software, however, it is ad supported. There are some basic tutorials for Photoshop there. You can check it out and see how you can change images in Photoshop CC.

http://prettiegirlimpact.com/photoshop-camera-raw-presets-free-download-2021- hot / https://superyacht.me/advert/adobe-photoshop-cc-2019-product-key-full-activation-code-with-keygen-2023/ http://raga-e-store.com/wp-content/uploads/2023/01/elamlawt.pdf https://curriculocerto.com/wp-content/uploads/2023/01/nelljera.pdf https://psychomotorsports.com/wp-content/uploads/2023/01/435ed7e9f07f7-6.pdf https://pledgetorestore.org/wp-content/uploads/2023/01/kamale.pdf https://ufostorekh.com/wp-content/uploads/2023/01/marlwinn.pdf https://phodulich.com/adobe-photoshop-free-download-for-windows-10-2015-exclusive/ http://aakasharjuna.com/download-free-adobe-photoshop-2021-version-22-4-2-keygen-full-version-ser ial-key-windows-10-11-x64-latest-update-2022/ https://marketmyride.com/adobe-photoshop-2021-version-22-1-0-download-free-activation-code-withlicense-code-3264bit-latest-update-2023/ https://marshryt.by/wp-content/uploads/Photoshop 2021 Version 2242.pdf https://fitgirlboston.com/wp-content/uploads/2023/01/Photoshop-Download-Adobe-70-NEW.pdf https://armslengthlegal.com/wp-content/uploads/2023/01/Adobe Photoshop 80 Free Download Full Version With Key For Windows 10 VERIFIED.pdf https://peacockphotoblog.com/wp-content/uploads/2023/01/melcele.pdf https://nordsiding.com/adobe-photoshop-trial-version-free-download-for-windows-10-free/ http://efekt-metal.pl/?p=1 http://goldenblogging.com/?p=2737 https://cdpafrica.org/wp-content/uploads/2023/01/nabinava.pdf https://warshah.org/wp-content/uploads/2023/01/ursgail.pdf https://www.maharatesabz.com/wp-content/uploads/2023/01/Download-Adobe-Photoshop-2022-Torre nt-Activation-Code-WIN-MAC-2023.pdf http://www.chelancove.com/download-photoshop-pc-windows-7-upd/ https://arlingtonliguorpackagestore.com/wp-content/uploads/2023/01/nairex.pdf http://rootwordsmusic.com/wp-content/uploads/2023/01/degulau.pdf https://beachvisitorguide.com/wp-content/uploads/2023/01/sanjew.pdf https://brinke-eg.com/advert/photoshop-oil-paint-filter-download-repack/ https://jacksonmoe.com/wp-content/uploads/2023/01/Download free Photoshop 2020 With Key Hac k For PC 64 Bits u.pdf https://blackbusinessdirectories.com/wp-content/uploads/2023/01/Download-free-Adobe-Photoshop-E Xpress-Hacked-Serial-Number-latest-updaTe-2023.pdf https://lavavajillasportatiles.com/download-photoshop-pc-uptodown-link/ https://merryguant.com/adobe-photoshop-cc-2017-free-download-softonic-hot/ http://www.distrixtmunxhies.com/2023/01/01/free-download-adobe-photoshop-7-0-full-version-setup-f or-windows-10-new/ https://kmtu82.org/how-to-use-anurag-10-in-photoshop-cs3-download-portable/ http://turismoaccesiblepr.org/wp-content/uploads/2023/01/Adobe Photoshop 2022 Version 2311 W ith Keygen 64 Bits fina.pdf https://dutasports.com/photoshop-2022-activation-code-activator-x32-64-2023/ https://the-chef.co/adobe-photoshop-cs-8-0-download-for-pc-portable/ https://www.masiga.it/wp-content/uploads/2023/01/elland.pdf https://dev.izyflex.com/advert/photoshop-watercolor-action-free-download-high-guality/ https://otelgazetesi.com/advert/photoshop-2022-version-23-4-1-with-activation-code-hot-2023/ https://kitchenvillage.gr/wp-content/uploads/2023/01/evemad.pdf https://therapeuticroot.com/wp-content/uploads/2023/01/Lr-Photoshop-Download-HOT.pdf https://haulingreviews.com/wp-content/uploads/2023/01/zosmat.pdf

You can use the "Lasso" tool to select an object in an image and then edit it in various ways. You can

either undo previous edits, which is useful for cleaning up just one part of a photo, or redo the previous edit and try again without making damaging changes to the original, should you want to take a more hands-off approach to altering a part of the photograph. The most important thing to keep in mind when shopping around for photo editing software is to remember that while any of the above programs can perform most photo editing tasks, Photoshop is the be-all-and-end-all of photo editing software. However, when it comes to casual editing, Photoshop will likely be overkill if you don't have a lot of editing needs. Sufficiently experienced editors would likely be better served by one of the other apps listed here. The second best option is GIMP, which Adobe included in the free version of Photoshop. GIMP is extremely similar to Photoshop, making it an excellent choice if you are already familiar with Photoshop. GIMP includes many of the same features found in Photoshop and adds several of its own. GIMP is a free alternative to Photoshop, but it lacks a number of features found in its bigger brother. The most significant difference is that GIMP is a 32-bit program, whereas Photoshop runs as a 64-bit program. Another program worth mentioning is the free online photo editor PicMonkey. This website-based app provides many of the same features found in Photoshop. The interface is very similar to those of other online editing tools like Snapseed and PicMonkey, and it offers free, paid, and plus subscriptions. The only thing to keep in mind is that PicMonkey Photo Effects, which is free, is actually the free version of its pro-level PicMonkey Photo Effects+, which costs \$9.99 per month or \$79.99 per year.